# 활동적 형태 모델을 이용한 유해영상 탐지

# **Active Shape Model-based Objectionable Image Detection**

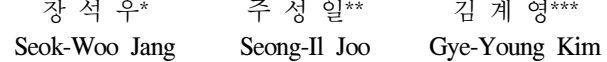

#### 요 약

본 논문에서는 인터넷상에 업로드되는 음란 영상물을 차단하기 위해 활동적 형태 모델(active shape model)을 이용한 유해 영상 탐지 방법을 제안한다. 본 논문에서는 활동적 형태 모델을 이용하여 가슴선의 형태를 주성분 분석(Principle Component Analysis)과 정렬을 통해서 학습하고, 각 제어점에 대응하는 화소값 분포를 학습한다. 그리고 학습된 형태와 화소값 분포를 이 용하여 가슴선을 찾는다. 본 논문에서는 형태 모델의 초기 위치를 정확하게 선택하기 위해 스케일, 회전, 이동에 관한 파라미 터를 추출한다. 이 정보를 획득하기 위해서 본 논문에서는 유두 부분의 위치를 찾고, 유두 위치로부터 모든 방향으로 방사하 여 후보 가슴선을 찾는다. 이와 같이 검출한 가슴선 정보를 이용하여 스케일과 회전 값을 찾아 평균 형태(mean shape)를 위치 시키고, 활동적 형태 모델을 반복적으로 탐색한다. 최종적으로 수렴한 형태의 제어점(landmark)과 후보 가슴선과의 거리 평균 을 계산하여 유해영상의 유무를 판단한다.

#### **ABSTRACT**

In this paper, we propose a new method for detecting objectionable images with an active shape model. Our method first learns the shape of breast lines through principle component analysis and alignment as well as the distribution of intensity values of corresponding landmarks, and then extracts breast lines with the learned shape and intensity distribution. To accurately select the initial position of active shape model, we obtain parameters on scale, rotation, and translation. After positioning the initial location of active shape model using scale and rotation information, iterative searches are performed. We can identify adult images by calculating the average of the distance between each landmark and a candidate breast line. The experiment results show that the proposed method can detect adult images effectively by comparing various results.

☞ KeyWords : 활동적 형태 모델(Active Shape Model), 유해영상(Objectionable Images), 학습(Learning)

# 1. 서 론

인터넷을 통해 유해 정보를 접근하는 방법은 블로그(blog), 게시판, P2P 사이트를 이용한 방법 등 매우 다양하다. 또한, 휴대폰을 이용한 스팸 문 자 및 컬러 메일을 통해 텍스트 뿐만 아니라 동영 상도 유통되고 있다. 이와 같이 다양한 경로를 통 해 이동하는 유해 정보의 접근을 막기 위해서는

\* 정 회 원 : 안양대학교 디지털미디어학과 교수 swjang@anyang.ac.kr \*\* 준 회 원 : 숭실대학교 미디어학과 대학원 석사과정 sijoo82@ssu.ac.kr \*\*\* 정 회 원 : 숭실대학교 컴퓨터학부 교수 gykim11@ssu.ac.kr(교신저자) [2009/04/15 투고 - 2009/05/03 심사 - 2009/07/03 심사완료]

텍스트와 영상에 대해 유해성을 판단하고 이를 차단하는 방법이 필요하다. 그러나 텍스트의 유해 성을 판단하는 것은 언어에 대한 종속성 때문에 효과적이지 못하며, 근본적인 문제 해결 방안은 될 수 없다. 따라서 유해물을 차단하기 위해 영상 을 이용한 방법의 필요성이 점점 더 증가하고 있 다[1,2].

최근 들어 유해 영상물을 탐지하기 위한 많은 연구가 진행되어 왔다. 그러나 이런 방법의 대부 분은 피부색을 주요 특징으로 이용하여 판별하는 방법이다[3-5]. 그러나 피부색을 특징으로 할 경우 인간 피부색의 패턴이 인종마다 다르고 피부 뿐 만 아니라 다른 객체에서도 같은 패턴을 보일 수 있으며, 음란물이 아닐 경우라도 피부색의 분포가

한국 인터넷 정보학회(10권5호) 183

많을 수 있다. 이러한 단점은 음란물에 대한 판단 기준이 모호함을 의미하며, 이러한 모호함은 좋은 성능을 발휘할 수 없음을 뜻한다. 따라서 본 논문 에서는 피부색상이 아닌 가슴 영역의 특징을 분 석하여 유해 영상을 탐지하는 방법을 제안한다. 제안된 방법에서는 가슴 주변에 구분할 수 있는 에지가 존재하는 유해 영상의 경우 적용 가능하 며, 피부색상보다 가슴이 가지는 좀 더 고유한 특 징을 추출하고, 그 특징으로 유해한 영상을 판단 하는 새로운 기준을 제시한다.

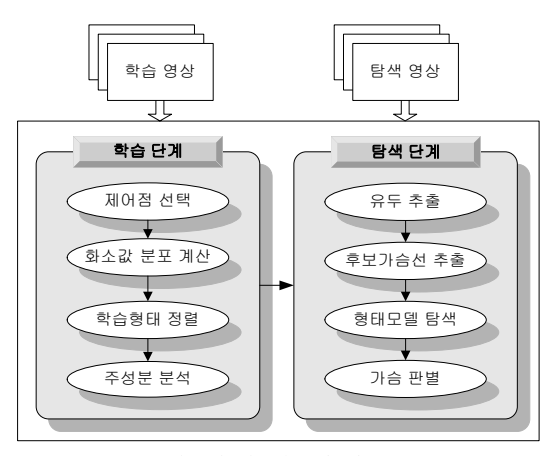

(그림 1) 시스템 개요

그림 1은 시스템의 개요를 보여준다. 학습 단계 에서는 학습영상을 입력받고, 활동적 형태 모델로 사용할 제어점을 선택한다. 그리고 선택된 제어점 의 위치 및 화소값 분포를 계산한다. 모든 대상 영상에 대해 학습 작업이 완료되면 벡터로 표현 된 형태 모델을 학습 데이터의 처음 입력된 형태 를 기준으로 정렬하고, 주성분 분석과 화소값 분 포에 대한 공분산 행렬을 계산한다.

탐색 단계에서는 먼저 초기 위치를 선정한다. 영상이 입력되면 캐니 에지연산을 수행하고, 추출 된 에지에 팽창(dilation) 연산을 적용한 후 레이블 링한다. 그리고 레이블된 각 영역의 밀도, 가로 및 세로 길이의 비율을 계산함으로써 유두의 위치를 추출한다. 이와 같이 검출된 유두를 기준으로 모

든 방향으로의 임계값 이상의 거리에 있는 첫 번 째 에지들로 자료구조를 생성한 후 후보 가슴선 을 선택하는데 이 과정은 가슴선이 곡선이며 원 의 특성을 갖는다는 점을 이용한다[6].

이를 위해, 먼저 이전 단계에서 만들어진 자료 구조를 분석하여 원의 중심을 찾고, 거리에 대한 분산을 이용하여 후보 가슴선을 선택하고 확장한 다. 후보 가슴선 선택이 완료되면 회전 정보와 스 케일 정보, 그리고 초기 위치를 획득하여 활동적 형태 모델의 탐색 과정을 수행한다. 획득된 위치 파라미터를 이용하여 평균 형태를 위치시키고, 화 소값 분포와 에지 정보를 이용하여 새로운 형태 를 찾는다. 찾아진 형태가 수용할 수 있는 형태인 지를 검사하는데 만약 수용할 수 있다면 화소값 분포와 에지 정보를 이용하는 탐색 단계를 반복 하며, 수용할 수 없는 경우에는 다음 후보인 새로 운 형태를 검사하여 수용할 수 있는 형태를 찾는 다. 이와 같이 활동적 형태 모델의 탐색 과정을 반복하여 이전 형태와 현재 형태의 변화가 없고, 후보 가슴선과 모든 제어점과의 거리 평균이 임 계값 이하일 경우 찾아진 형태가 가슴선이라고 판단한다.

## 2. 형태 모델의 학습

활동적 형태 모델은 Cootes에 의해 제안된 모델 로 학습과 탐색 단계로 구성된다[7]. 학습 단계에 서는 형태 모델에 대한 평균, 고유벡터, 고유값을 획득하고, 각 제어점의 화소값 분포의 공분산 행 렬과 평균 화소값을 추출한다. 학습 단계에서 추 출된 평균 형태는 탐색 단계에서 모델의 초기 형 태로 사용되고, 고유벡터는 수용할 수 있는 형태 를 판단하기 위한 기저(basis)로 사용된다. 그리고 화소값 분포의 공분산 행렬은 새로운 형태 모델 로 전이할 기준으로 마할라노비스(Mahalanobis)의 거리를 구하기 위해 사용된다.

학습 단계에서는 먼저 학습 데이터를 선정하 고, 선정된 학습 데이터의 형태 모델을 정의한다.

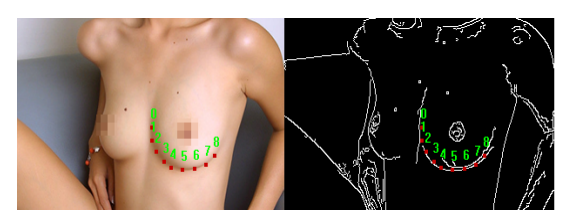

(그림 2) 모델의 제어점 설정

그림 2는 모델의 형태를 학습하는 방법을 보여 주는데, 가슴선에 해당하는 에지 위에 균일한 간 격을 두고 제어점을 위치시켰다. 모델의 형태를 정의할 때 이후 단계의 정렬을 위해서 각 제어점 의 순서는 동일하게 정의한다. 이와 같이 학습을 통해 모델의 형태가 정의되면 각 학습 형태를 식 (1)과 같이 벡터로 표현한다.

$$
X_i = [x_{i_0}, y_{i_0}, x_{i_1}, y_{i_1}, \dots, x_{i_{n-1}}, y_{i_{n-1}}]^T
$$
  
where  $1 \le i \le N$  (1)

식 (1)에서 는 학습된 형태를 나타내는 첨자이 고,  $N$ 은 학습된 형태의 개수를 나타낸다.  $x$  와  $y$ 는 제어점의  $x \triangleleft y$  좌표를 의미하며,  $n \triangleleft$  제어점 을 나타내는 첨자이다. 예를 들어, 그림 2의 제어 점은 18개의 원소를 갖는 벡터로 표현된다.

학습 데이터를 벡터로 정의한 후에는 각 형태 를 정렬한다. 본 논문에서는 가장 처음 입력된 형 태에 나머지 모든 형태를 정렬한다. 학습 데이터 형태의 평균 형태에 모든 형태들을 정렬할 수도 있으나 평균이 어떤 형태가 될지 모르며, 이후의 초기 위치를 구하기 위해서 회전 값을 추출하더 라도 평균 형태가 어떤 형태인지 알 수 없으므로  $\theta$  만큼 회전시키더라도 원하는 방향으로 회전될 것이라는 보장이 없다. 따라서 본 논문에서는 이 후 초기 위치를 설정할 때 회전 값인  $\theta$ 를 쉽게 구 하기 위해서 학습할 때 가장 처음의 형태는 0도가 되도록 하여 처음 형태에 나머지 학습 데이터를 정렬시킨다.

그림 3은 학습 형태의 정렬 방법을 보여준다. 학습 데이터로 입력받은 각 형태는 크기와 위치

가 다르다. 따라서 정렬을 위해서 무게중심을 원 점으로 이동시키며, 크기를 모두 동일한 기준으로 생성하기 위하여 norm이 1이 되도록 정규화 한다. 정규화된 각 형태의 벡터를 SVD(singular value decomposition) 방법을 사용하여 회전시킨 후 정렬 한다[8].

그림 4는 정렬된 학습형태와 평균형태를 보여 준다. 빨간 사각형은 평균 형태이며, 노란 십자가 로 표현된 것은 정렬된 학습형태이다.

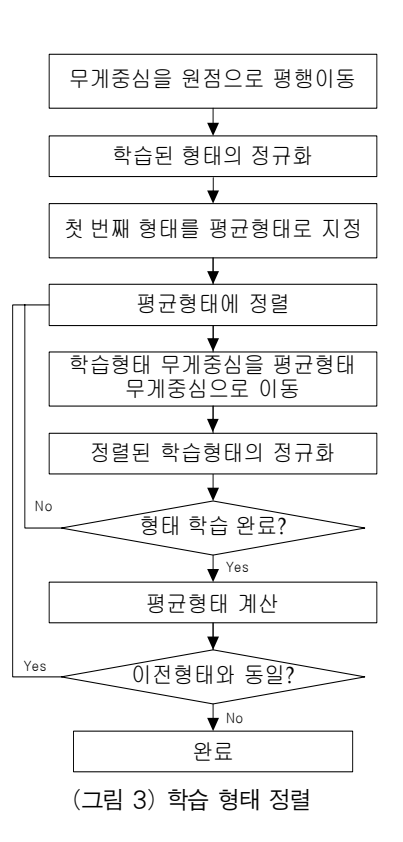

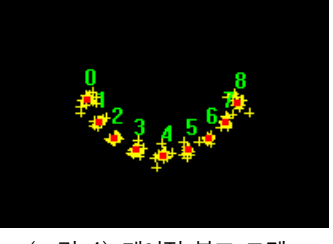

(그림 4) 제어점 분포 모델

능동적 형태 모델을 사용하기 위해서 수용할 수 있는 형태를 정의하는데, 이는 탐색 단계에서 형태를 유지하면서 탐색을 진행하여 찾아진 형태 가 수용할 수 있는 범위 인지를 판단해기 위함이 다. 본 논문에서는 수용할 수 있는 형태를 정의하 기 위해서 주성분 분석 방법(PCA: Principle Component Analysis)을 사용하는데, 형태의 주성 분을 분석하여 학습된 형태의 분산을 수용할 수 있는 형태의 기준으로 정의한다. 분산은 주성분 분석 과정에서 나온 고유값이 대응되는 고유벡터 방향의 분산이므로 이 값을 이용하여 수용할 수 있는 형태를 정의한다.

$$
\overline{X} = \frac{1}{N} \sum_{i=1}^{N} X_i
$$
 (2)

$$
Cx = \frac{1}{N} \sum_{i=1}^{N} (X_i - \overline{X})(X_i - \overline{X})^T
$$
\n(3)

주성분 분석을 위해 식 (2)와 같이 평균형태를 구하고, 식 (3)과 같이 공분산 행렬을 구한다. 그 리고 공분산 행렬의 고유값과 고유벡터를 구한다.

$$
X_i \approx \overline{X} + Pb \tag{4}
$$

식 (4)는 고유벡터와 평균 벡터를 이용하여 임 의의 벡터를 표현한 것이다. 학습 데이터의 공분 산 행렬을 이용하여 고유벡터를 구하였으므로 새 로운 기저인 고유벡터 P와 가중치 b를 이용하여 임의의 형태를 표현할 수 있다. 식 (4)에서 '='이 아닌 '≈'로 표현한 이유는 속도 향상을 위해서 고유벡터의 차원을 줄였기 때문이다.

그림 5는 주성분 분석의 의미를 그림으로 표현 한 것이다. 주성분 분석은 학습 데이터인 모든 형 태들의 주축과 분산(고유값)을 획득하여 수용할 수 있는 형태를 정의하기 위해 수행한다. 그림 5 에서는  $x \equiv \overline{x}$ 으로부터 거리  $Pb \equiv$  이용하여 표  $\lambda$  한다.  $b_1$ 과  $b_2$ 을 고유벡터의 가중치로 사용하여 임의의  $x \equiv$  나타낸다. 따라서 그림 5의 분포 안에

포함되기 위해서는  $b_1$ 과  $b_2$ 가 일정범위 안에 포 함되어야 하며, 이러한 원리로 수용할 수 있는 형 태를 정의하게 된다[9-10].

그림 6은 위에서 구한 고유값을 내림차순으로 정렬하여 가장 큰 고유값  $b_1$ ,  $b_2$ 에 변화를 주어 나타난 형태이다. 좌측 형태는 각각 대응하는 고 유벡터에  $-3\sqrt{b_i}$ 를 가중치로 하여 나타난 형태 이며, 우측 영상은  $3\sqrt{b}$ , 를 가중치로 하여 나타 난 형태이다. 중앙의 형태는 평균 형태를 의미한 다. 상단의 형태를 보면 가장 주축인 고유벡터의 가중치 변화는 가슴선의 높낮이를 나타내고, 하단 의 형태는 가슴선의 약간의 회전에 대한 정보를 나타낸다. 여기서 구한 가중치(고유값)는 이후 탐 색 과정에서 수용할 수 있는 형태를 판단할 때 임 계값으로 사용된다.

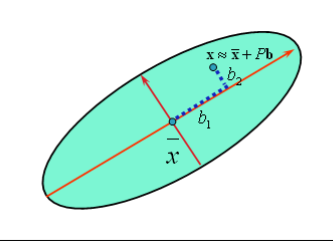

(그림 5) 주성분 분석의 의미

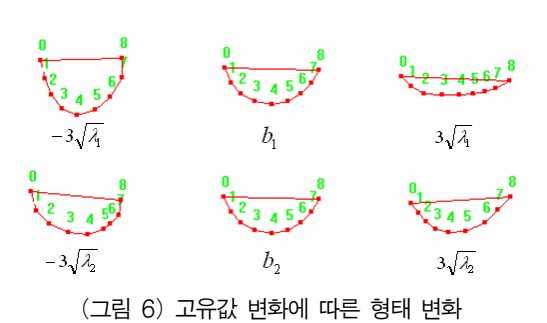

형태에 대한 학습은 형태를 유지하면서 탐색하 기 위한 판단 기준이며, 새로운 형태로 전이하기 위해서는 제어점의 선택기준이 필요하다. 이를 위 해서 본 논문에서는 화소값 분포를 사용한다. 그 림 7은 화소값 분포를 추출하는 예를 보여준다. 학습 형태인 제어점에서 화소값 분포를 구하기 위해서 영역을 설정하는데 각 제어점의 접선과 수직인 선을 화소값 분포 영역으로 설정하였다.

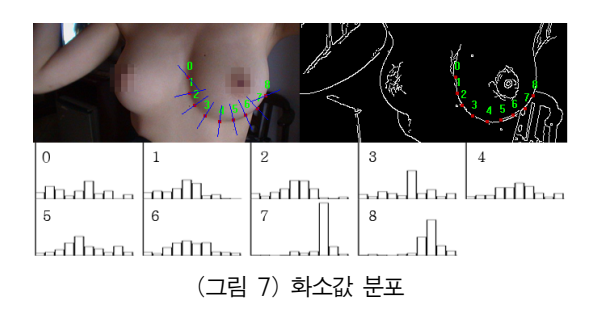

$$
g_{ij} = [g_{ij0}, g_{ij1}, g_{ij2}, \dots, g_{ij(2n+1)}]^T
$$
 (5)

식 (5)는 각 제어점의 화소값 분포를 벡터로 표 현하고 있다.  $i$ 는 학습 데이터의 번호이며,  $i$ 는 제어점의 번호이다. 벡터를 표현할 때 제어점이 중앙에 위치하도록 한다. 본 논문에서  $n - 5$ 로 사 용하였다.

$$
dg_{ij} = [g_{ij1} - g_{ij0}, g_{ij2} - g_{ij1}, \dots, g_{ij(2n+1)} - g_{ij(2n)}]^T
$$
\n(6)

$$
a g_{ij} - g_{ij1} - g_{ij0}, \ g_{i j2} - g_{ij1}, \dots, g_{ij(2n+1)} - g_{ij(2n)}.
$$
\n(6)\n
$$
y_{ij} = \frac{d g_{ijk}}{\sum_{k=0}^{2n} |d g_{ijk}|}
$$
\n(7)

식 (6)은 식 (5)를 미분한 것이다. 따라서  $dg_{ii}$ 는  $2n$ 차원의 벡터이다. 식 (7)은  $dg_{ii}$ 를 정규화하는 식이다. 이와 같이 미분하고 정규화함으로써 영상 의 변화에 대한 민감도를 최소화할 수 있다.

$$
C_{yj} = \frac{1}{N} \sum_{i=1}^{N} (y_{ij} - \overline{y_j})(y_{ij} - \overline{y_j})^T
$$
 (8)

식 (8)은 탐색 단계에서 새로운 형태로 전이할 때 탐색 영역에서 제어점과 마할라노비스 거리를 구하기 위해 모든 제어점에서의 화소값 분포의 공분산 행렬을 구하는 식이다.  $y_i$ 는  $j$ 번째 제어점

의 평균 벡터이며,  $i$ 와  $i$ 는 학습데이터의 번호와 제어점 번호이다.  $N$ 은 학습 데이터의 수이다.

### 3. 유해 영상의 탐색

형태 학습과 화소값 분포를 구한 후에는 탐색 과정을 수행한다. 탐색 과정을 수행하기 위해서는 초기형태와 위치를 설정해야 한다. 능동적 형태 모델에서는 초기 위치가 매우 중요하다. 왜냐하면 탐색 과정에서의 탐색 공간이 지역적으로 탐색공 간을 정의하고 탐색하므로 탐색공간 안에 해가 없을 경우에는 오작동이 발생하기 때문이다.

유두를 찾기 위해서는 가슴의 특징을 알아야 한다. 가슴이 존재하는 영상의 경우 에지를 추출 하기 위해 캐니연산을 수행하면 유두 부근에는 에지가 존재하지 않는다. 따라서 에지영상을 구하 고 팽창연산을 수행하여 유두부분을 뭉치게 한다.

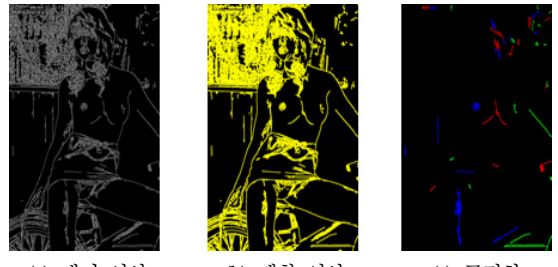

 (a) 캐니 연산 (b) 팽창 연산 (c) 군집화 (그림 8) 유두 위치 탐색

그림 8 (a)는 캐니에지 연산 후의 영상으로 유 두 부분 근처에는 에지가 존재하지 않는다. (b)는 팽창 연산을 수행한 후의 영상으로 유두 부분은 하나로 뭉쳐 있다. (c)는 팽창 연산 후 레이블링을 수행한 영상으로 여러 개의 군집이 형성되는데 유두 부분만이 두드러진 특징을 보임을 알 수 있 다. 모든 군집의 최소 인접 사각형을 구하고 밀도 를 계산하면 유두 부분만이 높은 밀도를 갖는다. 또한, 유두 부분의 최소 인접 사각형은 가로와 세 로의 비가 1에 가깝다. 이 두 가지 특징을 사용하 여 유두를 찾는다.

한국 인터넷 정보학회(10권5호) 187

$$
density = \frac{cnt}{w^*h} \qquad ratio = \frac{h}{w} \tag{9}
$$

식 (9)에서 density는 밀도를 구하는 식으로  $w$ 는 라벨링으로 구한 군집의 최소 인접 사각형의 가로 길이이며,  $h =$  세로 길이이다. ratio는 가로 와 세로의 비율을 나타낸다. density와 ratio 모두 유두 부분일 경우 1에 가까워진다.

유두의 후보 위치를 획득한 후에는 후보 가슴 선을 구해야 한다. 먼저, 추출한 유두를 기준으로 10° 간격으로 모든 방향으로의 임계값 이상의 거 리에 에지가 존재하는지를 판단한다. 에지가 존재 할 경우 이를 저장하고, 후보 가슴선 선택 과정을 수행한다. 후보 선택 과정은 다음과 같다.

① 유두 부분 위치로부터 10° 간격으로 방사 ② 임계값 이후 만나는 첫 번째 에지 위치 저장

- ③ 각 점과 시계 방향으로 이웃한 점간의 상대 적 거리 중 가장 긴 거리를 구함
- ④ 각 점과 시계 방향으로 이웃한 점간의 상대 적 거리가 ③에서 구한 가장 긴 거리의 0.3배 보다 작을 경우 원의 중심을 구하는데 사용
- ⑤ ④에서 구한 후보 점들을 이용하여 무게중 심을 구하여 원의 중심으로 가정
- ⑥ ⑤에서 구한 원의 중심을 기준으로 4사분면 으로 분할하고 각 분면의 분산을 구함
- ⑦ 4사분면 중 가장 작은 분산을 갖는 면을 선 택하고 선택된 면에 존재하는 후보 점들을 후보 가슴선으로 선택하며, 선택된 가슴선 을 기준으로 양 방향으로 확장하여 가슴 선 을 찾음

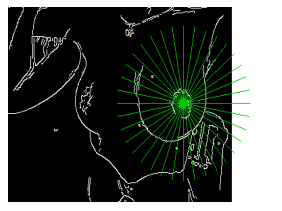

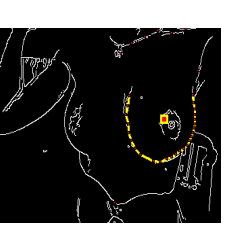

 (a) 방사 결과 (B) 추출된 가슴선 (그림 9) 후보 가슴선 추출

그림 9는 위 알고리즘의 결과를 보여준다. (a) 는 주어진 유두 위치를 기준으로 방사한 결과이 고, (b)는 방사하여 획득한 후보 점을 이용하여 원 의 중심을 예측하고, 원의 중심으로부터 사분면 중 가장 작은 분산을 찾은 뒤 양 방향으로 확장한 결과이다. 확장 시 판단 기준은 사분면 중에서 가 장 작은 분산을 갖는 면에 있는 점들과 원의 중심 과의 거리의 평균으로 한다. 즉, 양 방향으로 해당 점들과 원의 중심과의 거리를 평균 거리와 비교 하고, 거리의 차이가 임계값 이하일 경우에는 확 장하고 그렇지 않을 경우에는 정지한다.

능동적 형태 모델의 초기 위치를 정하기 위해 서는 위치 파라미터인 스케일과 회전 값을 구해 야 한다. 후보 가슴선을 찾았으므로 스케일 값을 추출할 수 있다. 스케일 값은 후보 가슴선의 시작 점과 끝 점 사이의 거리를 구하여 사용한다.

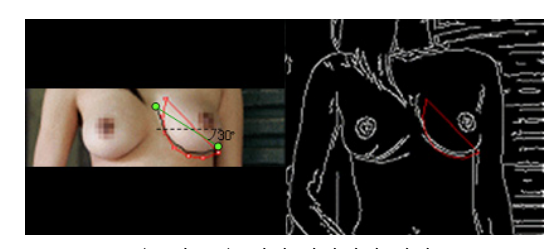

(그림 10) 위치 파라미터 설정

그림 10은 회전 값을 구하는 방법을 설명한 그 림이다. 시작점과 끝점을 연결하고, 시작점과 끝 점의 중점을 기준으로 회전 값을 구한다.

식 (10)은 회전 값을 구하는 수식으로  $dx$ 는 시 작점과 끝점 사이의 중점으로부터의 시작점까지 의  $x$  변위이며,  $dy = \frac{2}{3}$  중점으로부터 시작점까지의  $y$  변위이다. 이 식이 성립하기 위해서는 평균 형 태는 0°라는 제약조건이 있어야 한다. 따라서 평 균 형태를 0°의 형태로 만들기 위해서 첫 번째 형 태에 모든 형태들을 정렬시켰다.

$$
\theta = \operatorname{atan}(\frac{dy}{dx})\tag{10}
$$

모델의 초기위치는 후보 가슴선을 구성하는 모 든 점들의 무게중심을 이용한다. 그 이유는 능동 적 형태 모델의 학습 과정에서 모든 형태들을 원 점으로 이동하는데, 이때 각 학습 데이터 형태의 무게중심을 기준으로 무게중심을 원점으로 이동 시키기 때문이다. 따라서 학습과정과 같은 기준인 후보 가슴선의 무게중심을 사용함으로써 초기 위 치를 좀 더 정확하게 설정할 수 있다.

그림 11은 탐색과정을 그림으로 표현하고 있다. 위치 파라미터를 모두 획득하였으므로 형태모델 을 위치시킬 수 있다. 능동적 형태 모델에서는 형 태 파라미터를 설정하여 초기형태를 정의할 수 있는데, 본 논문에서는 평균형태를 초기 형태로 정의하고, 초기 위치에 평균 형태를 위치시킨다.

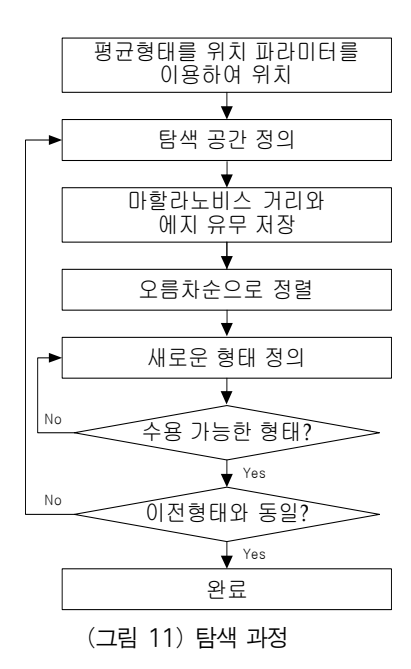

그림 12는 학습 과정에서 구한 평균 형태를 위 치 파라미터를 이용하여 위치시킨 결과이다. 초기 위치와 위치 파라미터를 이용하여 형태를 위치시 켰으므로 능동적 형태 모델의 탐색 과정을 수행 할 수 있다. 탐색 과정에서 새로운 형태로의 전이 는 크게 두 가지 방법이 있다. 하나는 에지의 세 기를 이용한 방법이며 다른 하나는 화소값 분포 를 이용한 방법이다[11]. 본 논문에서는 에지의 세 기와 화소값 분포를 모두 이용하였다.

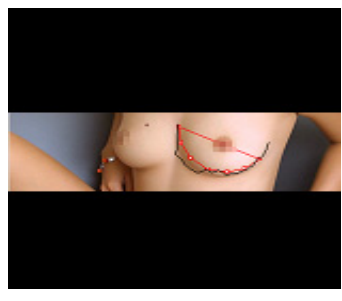

(그림 12) 평균형태 위치

탐색 과정을 수행하기 위해 각 제어점에서 탐 색 공간을 정의하고, 탐색 공간 내에서 모든 후보 위치에 대한 화소값 분포를 구하고 학습된 화소 값 분포와의 마할라노비스 거리를 구한다. 탐색 공간은 제어점의 접선과 수직인 방향으로 안쪽과 바깥쪽으로 10 만큼을 탐색공간으로 정의하였다. 탐색공간의 크기는 탐색 성능에 큰 영향을 미친 다. 탐색 공간이 너무 크면 가능한 형태의 종류가 너무 많아 새로운 형태로의 전이가 오작동하는 경우가 많이 발생한다. 반대로 탐색 공간이 너무 작다면 초기 위치가 정확해야만 좋은 성능을 발 휘하며, 초기 위치가 정확하지 않을 경우 형태를 탐색하는데 많은 반복 연산이 필요하거나 찾지 못하는 경우가 발생한다.

$$
Mahalanobis Distance = (y_j - \overline{y}_j) C_{yj}^{-1} (y_j - \overline{y}_j)
$$
\n(11)

식 (11)은 마할라노비스 거리를 구하는 수식으 로  $C_{yj}^{-1}$ 는 앞절에서 구한 공분산 행렬의 역행렬이 며,  $y_i$ 는 j번째 제어점의 화소값 분포 평균 벡터이 며,  $y_i$ 는 j번째 제어점에서 구한 후보 화소값 분포 의 벡터이다.

모든 제어점의 후보 위치에서 마할라노비스 거 리를 구하였으므로 각 후보 위치에서 에지의 유

무를 저장한다. 각 제어점에는 후보 위치들에 대 한 에지의 유무와 화소값 분포에 대한 마할라노 비스 거리가 획득된다. 그리고 획득된 탐색 공간 내에서의 후보 위치를 마할라노비스 거리를 기준 으로 오름차순으로 정렬한다. 각 제어점에서 새로 운 제어점으로의 전이는 정렬된 후보 위치에서 에지가 존재하며 마할라노비스의 거리가 가장 작 은 후보 위치를 선택한다. 만일 모든 후보 위치에 에지가 존재하지 않는다면 나머지 후보 위치 중 마할라노비스의 거리가 가장 작은 후보 위치로 전이하게 된다.

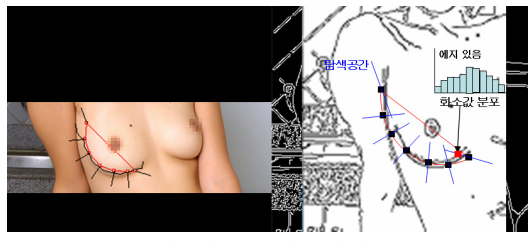

(그림 13) 탐색 과정

그림 13은 탐색과정을 나타낸다. 우측영상의 파 란 선은 탐색공간을 의미하고, 검은 사각형은 현 시점의 제어점이며, 빨간 사각형은 탐색공간 내의 마할라노비스 거리가 가장 작으며 에지인 점을 찾 는 예이다. "에지 있음"으로 표현한 것은 빨간 사 각형 위치에 에지가 있다는 것을 의미한다.

$$
b = P^{T} (X_i - \overline{X})
$$
 (12)

식 (12)는 새로운 형태가 수용될 수 있는 형태 인지 검사를 하기 위한 수식이다.  $X \leftarrow Y$  화소값 분 포를 이용하여 새롭게 찾은 형태이며, 는 정규 화된 평균 형태이다. 여기서  $X_i$ 는 새롭게 찾은 형 태 자체가 아닌 정렬 방법에 따라서  $\overline{X}$ 에 정렬된 형태이다.  $P<sup>T</sup>$ 는 고유벡터의 역행렬과 같은 전치 행렬이다. 이 식은 식 (4)를 에 대해서 정리하여 나온 식이며, 새로운 형태가 평균 형태로부터 얼 마만큼의 상대적인 거리에 있는지를 알 수 있다. 즉, 벡터인 값이 새로운 형태가 고유벡터를 기저

로 하여 평균 형태로부터 얼마만큼의 거리에 있 는지를 표현한다.

수용할 수 있는 형태를 판단하기 위해서는 임 게값인 -3 $\sqrt{\lambda_i} \sim 3\sqrt{\lambda_i}$  범위 안에  $b_i$ 의 포함 여부 로 수용 여부를 판단하게 된다. 만약 새로운 형태 인  $X_i \equiv$  식 (12)에 대입하여 나온 벡터  $b$ 의 원소 들이 임계값 안에 포함되면 수용할 수 있는 형태 이며, 그렇지 않을 경우 수용할 수 없는 형태이므 로 그 다음 후보로서 형태를 재구성한다. 이와 같 이 재구성된 형태를 가지고 같은 작업을 반복적 으로 수행하여 수용할 수 있는 형태를 찾으면 찾 아진 형태로부터 다시 탐색공간을 정의하고 새로 운 형태를 찾는 연산을 수행함으로써 형태의 변 화가 없거나 더 이상 변이할 수 없을 때까지 반복 하여 탐색을 수행한다.

가슴의 판별을 위해서는 후보 가슴선과 마지막 으로 수렴한 형태 간의 거리를 사용한다.

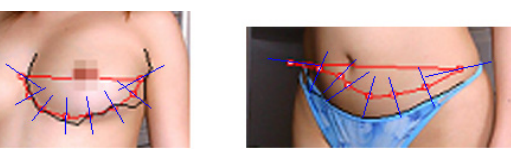

 (a) 가슴으로 판단 (b) 가슴 아님으로 판단 (그림 14) 가슴 판별

그림 14를 보면 파란 선이 있는데 파란 선은 각 제어점으로부터 후보 가슴선과의 거리를 구할 때 방향을 의미한다. 파란 선의 방향 또한 화소값 분 포와 탐색공간을 정의한 방법과 동일한 방법으로 결정한다. (a)의 경우 가슴으로 판단한 영상으로 마지막 형태의 각 제어점과 파란선 방향으로 만 나는 후보 가슴선과의 거리의 평균이 작음을 알 수 있으며, (b)의 경우에는 마지막 형태의 모든 제 어점과 후보 가슴선의 거리가 상대적으로 큰 것 을 알 수 있다.

$$
\begin{bmatrix} x \\ y \end{bmatrix} = \begin{bmatrix} \cos \theta & \sin \theta \\ -\sin \theta & \cos \theta \end{bmatrix} \begin{bmatrix} dx \\ 0 \end{bmatrix} + \begin{bmatrix} cx_i \\ cy_i \end{bmatrix} \tag{13}
$$

식 (13)은 탐색공간 방향으로 얼마의 거리에 후 보 가슴선이 존재하는가를 구하는 식이다.  $\theta$ 는 탐색공간의 방향을 의미하고,  $dx$ 는 제어점으로부 터의 상대적인 거리를 의미한다.  $cx_i$ 와  $cy_i$ 는 *i* 번 째 제어점의 좌표이다. 즉,  $dx \equiv$  증가 또는 감소 해 가면서  $x$ 와  $y$ 좌표를 구하여 후보 가슴선이 저 장된 버퍼의  $x$ 와  $y$ 좌표에 선이 존재하는가를 판 단하여 각 제어점에서의 거리를 산출하고 평균을 구한다. 만약, 탐색공간 방향으로 후보 가슴선이 저장된 버퍼 안에 후보 가슴선이 존재하지 않는 다면 해당 제어점은 평균을 산출하는데 제외된다. 또한, 안쪽과 바깥쪽 방향 모두 가슴선이 존재할 경우에는 좀 더 짧은 거리에 있는 가슴선의 평균 을 산출하는데 적용한다. 평균이 계산되면 임계 값에 의해서 가슴 유무를 판단한다.

# 4. 실험결과

실험에서는 약 60개의 학습데이터로 능동적 형 태 모델을 생성하였다. 학습과 실험 데이터는 제 안한 방법의 특성상 에지 영상에서 가슴 선이 일 정 부분 이상 존재하는 영상으로만 실험하였다.

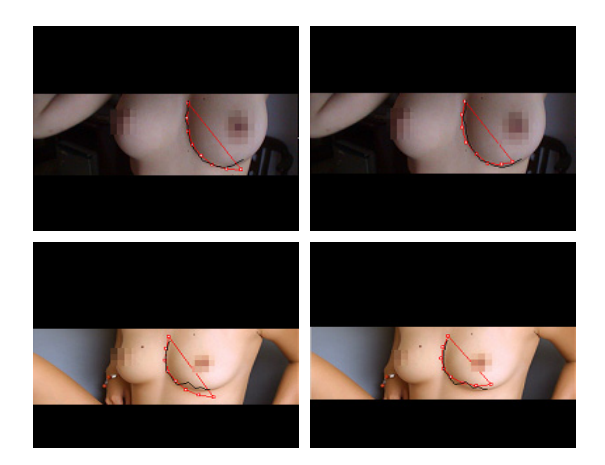

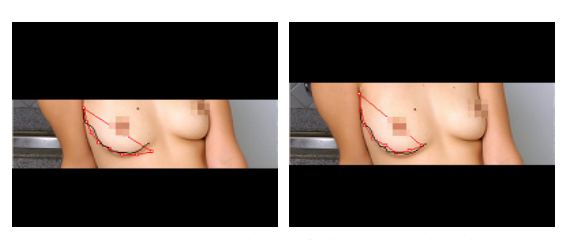

(그림 15) 실험 (좌: 초기결과, 우: 최종결과)

그림 15는 실험결과를 보여준다. 좌측 영상은 유두 부분으로부터 후보 가슴선을 찾고, 가슴선으 로부터 위치 인수를 구한 후 초기 위치에 평균 형 태를 위치시킨 영상이다. 우측 영상은 능동적 형 태 모델을 이용하여 반복적으로 탐색한 결과 영 상이다. 그림에서와 같이 후보 가슴 선의 정확도 에 따라서 초기 위치가 변화함을 알 수 있다.

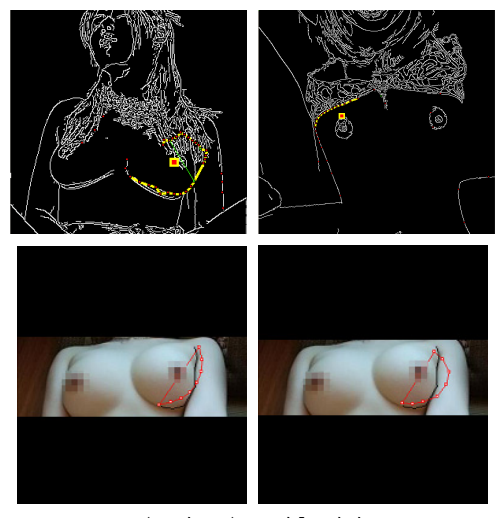

(그림 16) 오검출 결과

그림 16은 오 검출한 결과를 보여준다. 상단의 영상은 후보 가슴선이 잘못 선택된 결과를 보여 준다. 상단 좌측 영상의 경우 유두 부근에 매우 많은 에지들이 존재하고, 잘못된 에지들이 선택되 어 가슴선이 잘못 검출된 것이며, 우측 영상의 경 우는 실제 가슴선에서 에지가 검출되지 않아서 잘못 검출된 경우이다. 좌측 하단의 영상은 초기 위치에 평균 형태가 적용된 모습이다. 원하는 가 슴선이 후보 가슴선으로 검출되지 않았으며 우측 의 영상과 같이 모든 처리를 완료하였을 때 후보 가슴선과의 형태 간의 상대적인 거리가 임계값 이상이므로 가슴이 아니라고 오판한 결과이다.

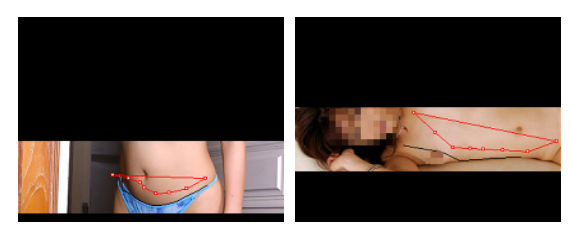

(그림 17) 가슴 판단 결과

그림 17은 유두 부분이 아닌 다른 위치(배꼽)를 중심으로 연산한 결과이다. 영상을 보면 후보 가 슴 선으로 찾아진 선과 형태의 모든 제어점과의 거리가 그림 15의 최종 결과 영상과 비교하여 상 대적으로 멀리 떨어져있음을 알 수 있다. 위의 그 림과 같이 모든 제어점에서 가장 가까운 후보 가 슴 선상의 점과 거리의 평균이 임계값 이상이므 로 가슴이 아니라고 판단하였다.

표1은 본 논문에서 인터넷을 통해 검색한 유해 영상 120개를 사용하여 실험한 유해영상 인식 성 공률을 전체적으로 보여준다. 표 1과 같이 유해 영상은 전신 영상과 상체 영상으로 구분하였으며, 비 음란영상은 음란 영상을 제외한 자연 영상에 대하여 실험하였다.

(표 1) 유해영상 인식 성공률

| 구 부    |    |              | 정확도 |
|--------|----|--------------|-----|
| 음란영상   | 전신 | 정면           | 94% |
|        |    | 좌우 5°~10° 회전 | 92% |
|        | 상체 | 정면           | 89% |
|        |    | 좌우 5°~10° 회전 | 85% |
| 비 음란영상 |    |              | 7%  |

상체 영상의 경우 영상의 크기에 비해 가슴의 크기가 상대적으로 크기 때문에 가슴 선의 화소 값 변화량이 서서히 변화하기 때문에 전신 영상

에 비해서 상대적으로 낮은 결과를 보였습니다. 표 2는 기존의 유해영상 인식 방법과 제안한 방법 을 정성적으로 비교하여 설명하고 있다.

(표 2) 유해영상 판별 비교

|          | Shih 방법[3]                                                                             | Lee 방법[4]                                                                                       | 제안한 방법                                                                                              |
|----------|----------------------------------------------------------------------------------------|-------------------------------------------------------------------------------------------------|----------------------------------------------------------------------------------------------------|
| 사용<br>방법 | 피부영역 사출<br>후 인공신경망을<br>이용해 학습한<br>후 학습내용과<br>입력영상을<br>매칭하여<br>유해영상 파정                  | 피부영역의<br>칼라, 에지,<br>형태 특징을<br>구하여 임계값<br>사출 후<br>유해영상 파정                                        | 활동적 형태<br>모델을 이용해<br>가슴선의 형태를<br>학습 한 후<br>학습된 결과를<br>이용해 유해영상<br>탐색                                |
| 성능       | 학습량에<br>의존적이고, True<br>Negative<br>발생확률이<br>높으며, 학습되지<br>않은 음란영상의<br>추출이 잘<br>이루어지지 않음 | 비키니<br>모델이나, 씨름,<br>수영 영상과<br>같은<br>피부영역이<br>많이 검출되는<br>비음란<br>영상에서 True<br>Negative<br>발생률이 높음 | 가슴 주변에<br>구부할 수 있는<br>에지가<br>존재하는 유해<br>영상이 경우<br>높은 정확도를<br>보여줌<br>True Negative<br>발생률이 상당히<br>낮음 |

본 논문에서 제안한 유해영상 탐지 방법은 가 슴이 가지는 보다 고유한 특징을 추출하고, 추출 된 가슴 특징을 이용하여 유해영상 판단의 새로 운 기준을 제시하였다. 따라서 피부색을 이용한 기존의 방법들이 유해영상 판단의 기준이 모호하 여 성능이 저하되는 문제를 해결하였다.

# 5. 결론 및 향후 연구

본 연구는 능동적 형태 모델을 이용하여 가슴 을 판별할 수 있는 방법을 제안하였다. 물론 가슴 선이 있어야 하는 제한된 환경에서 가능한 방법 이긴 하나 후보 가슴 선을 검출하고 위치 파라미 터를 계산하여 초기 위치를 결정하는데 있어 좋 은 성능을 보여 주었다. 또한, 능동적 형태 모델이 갖지 못하는 판별능력을 후보 가슴선을 통해 판 별할 수 있는 방법을 제안하였다. 실험결과 후보 가슴 선의 검출 과정에 있어서 가슴선이 존재하 지 않거나 유두 부근에 에지가 너무 많은 경우 오 작동하는 경우도 있었으며, 후보 가슴선의 검출 성능에 많은 영향을 받았다. 따라서 후보 가슴선 을 검출하는 방법에 대한 좀 더 정확한 연구가 필 요할 것으로 생각된다. 또한, 제안한 방법과 기존 에 많은 연구가 진행되었던 피부색을 이용한 방 법과 병행하여 유해물에 대한 판별 방법을 연구 한다면 좋은 결과가 있을 것으로 사료된다.

# 참 고 문 헌

- [1] 한승완, 정치윤, 최수길, 남택용, 장종수, "유해 이미지 분류 기술 동향," IT 발간물 주간 기술 동향, 제1197호, 2005년 5월.
- [2] 이병선, 정장호, 이은주, "유해 사이트 식별을 위한 칼라 영상에서 인체 검출," 한국정보과 학회 학술발표논문집, Vol. 28, No. 2, pp. 352-354, 2001
- [3] Jau-Ling Shih, Chang-Hsing Lee, Chang-Shen Yang, "An Adult Image Identification System Employing Image Retrieval Technique," Patten Recognition Letter, Vol. 28, pp. 2367-2374, 2007.
- [4] Jiann-Shu Lee, Yung-Ming Kuo, Pau-Choo Chung, E-Liang Chen, "Naked Image Detection based on Adaptive and Extensible Skin Color Model," Pattern Recognition, Vol. 40, No. 8, pp. 2261-2270, 2007.
- [5] H. Zheng, M. Daoudi, and B. Jedynak, "Blocking Adult Images Based on Statistical Skin Detection," Electronic Letters on Computer Vision and Image Analysis, Vol. 4, No. 2, pp. 1-14, 2004.
- [6] Shin-Hsuan Chiu, Jiun-Jian Liaw, "An Effective Voting Method for Circle Detection," Pattern Recognition Letters, Vol. 26, No. 2, pp. 121-133, January 2005.
- [7] T. F. Cootes, C. J. Taylor, D. H. Cooper, J. Graham, "Active Shape Model-Their Training and Application," Computer Vision and Image Understanding, Vol. 61, No. 1, pp. 38-59, 1995.
- [8] Sergios Theodoridis and Konstantinos Koutroumbas, Pattern Recognition, Third Edition, Academic Press, 2006.
- [9] P. C. Hsieh, P. C. Tung, "A Novel Hybrid Approach based on Sub-Pattern Technique and Whitened PCA for Face Recognition," Pattern Recognition, Vol. 42, No. 5, pp. 978-984, 2009.
- [10] K. Sengupta, P. Lee, J. Ohya, "Face Posture Estimation Using Eigen Analysis on an IBR (Image Based Rendered) Database," Pattern Recognition, Vol. 35, Issue 1, pp. 103-117, 2002.
- [11] Kwok-Wai Wan, Kin-Man Lam, Kit-Chong Ng, "An Accurate Active Shape Model for Facial Feature Extraction," Pattern Recognition Letters, Vol. 26, No. 15, pp. 2409-2423, 200

# ◐ 저 자 소 개 ◑

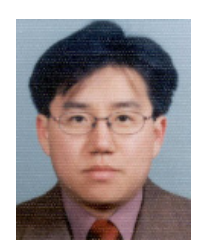

# 장 석 우

년 숭실대학교 전자계산학과 졸업(학사) 년 숭실대학교 대학원 컴퓨터학과 졸업(석사) 년 숭실대학교 대학원 컴퓨터학과 졸업(박사) ~현재 안양대학교 디지털미디어학과 교수 관심분야 : 로봇비전, 증강현실, 게임, 비디오 색인 및 검색 등 E-mail : swjang@anyang.ac.kr

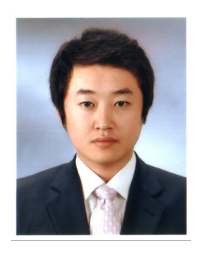

# 주 성 일

2008년 한국산업기술대학교 컴퓨터공학과 졸업(학사) 2008년~현재 숭실대학교 미디어학과 대학원 석사과정 관심분야 : 영상분석, 패턴인식, 컴퓨터 비전 등 E-mail : sijoo82@ssu.ac.kr

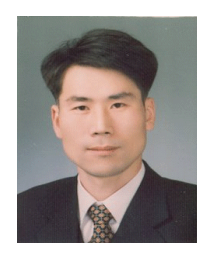

# 김 계 영

년 숭실대학교 전자계산학과 졸업(학사) 년 숭실대학교 대학원 컴퓨터학과 졸업(석사) 년 숭실대학교 대학원 컴퓨터학과 졸업(박사) ~현재 숭실대학교 컴퓨터학부 교수 관심분야 : 컴퓨터 비전, 형태인식, 생체인식, 증강현실, 영상처리 등 E-mail : gykim11@ssu.ac.kr